## **ЗМІСТ**

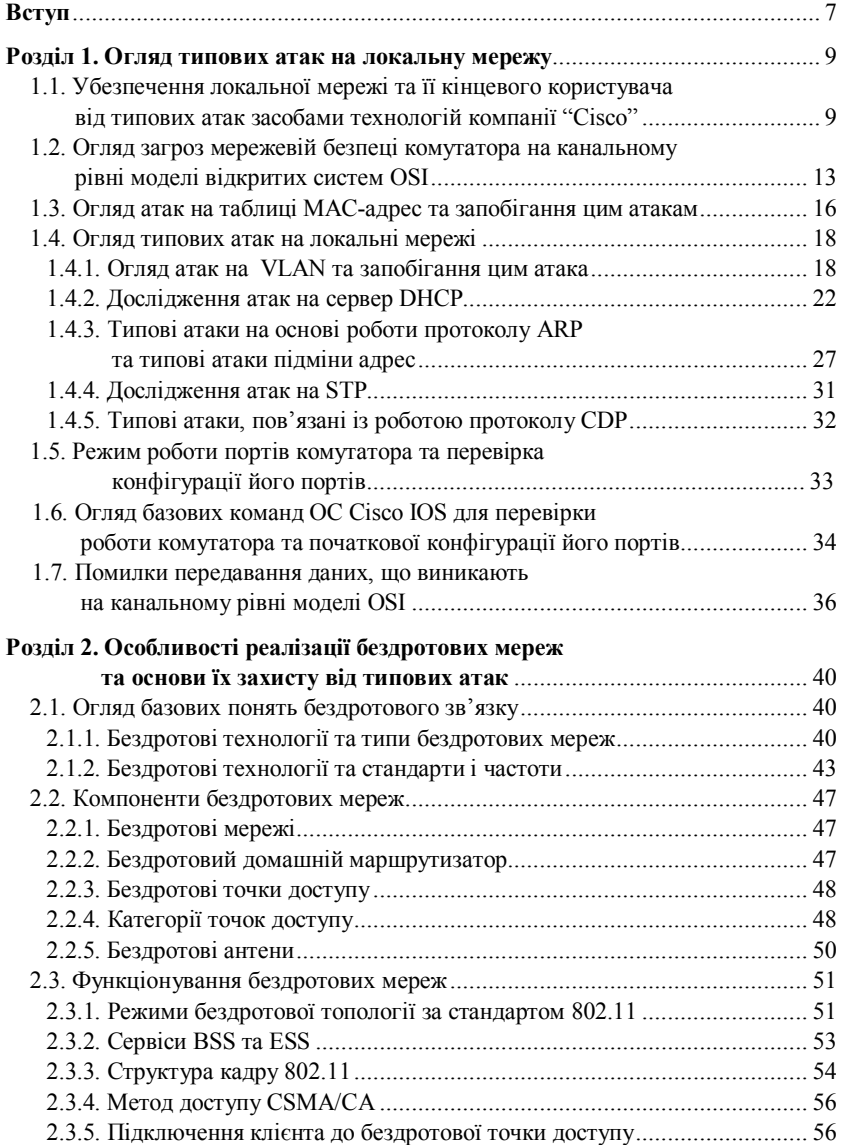

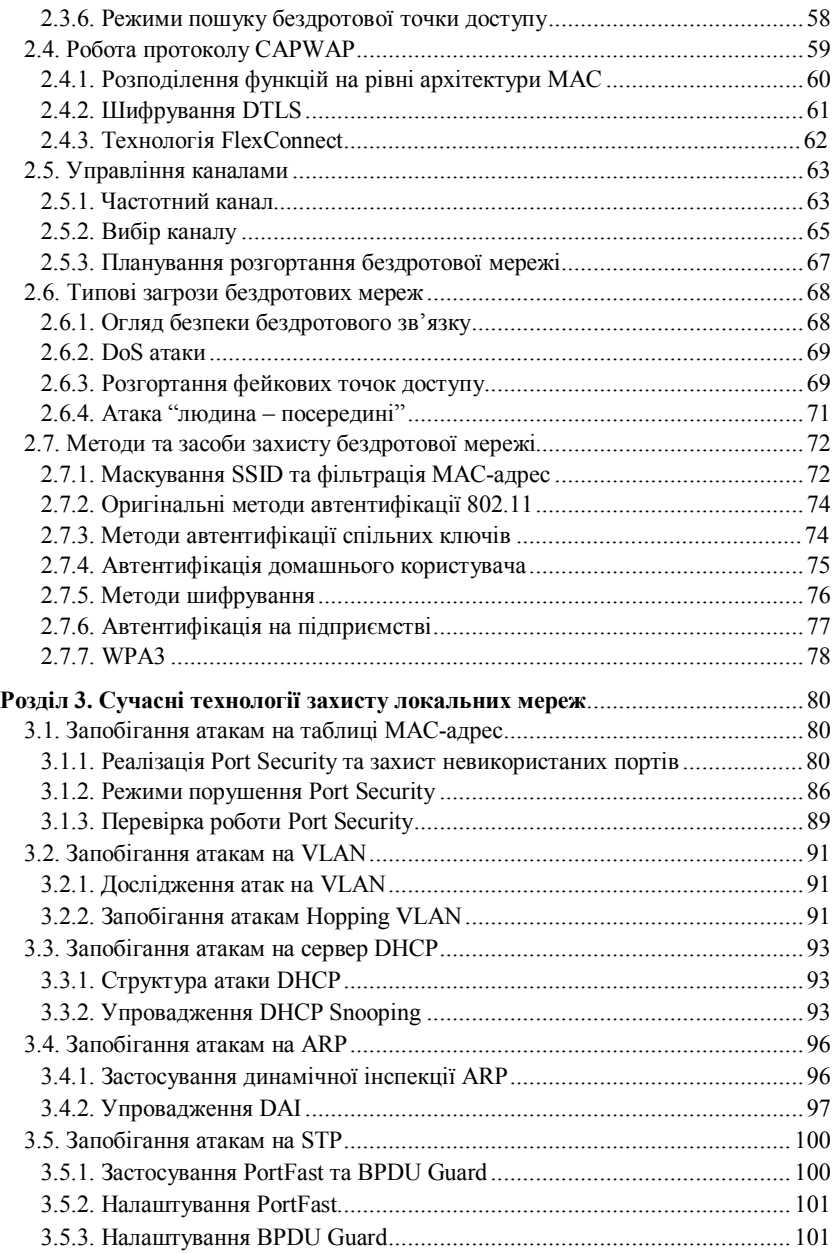

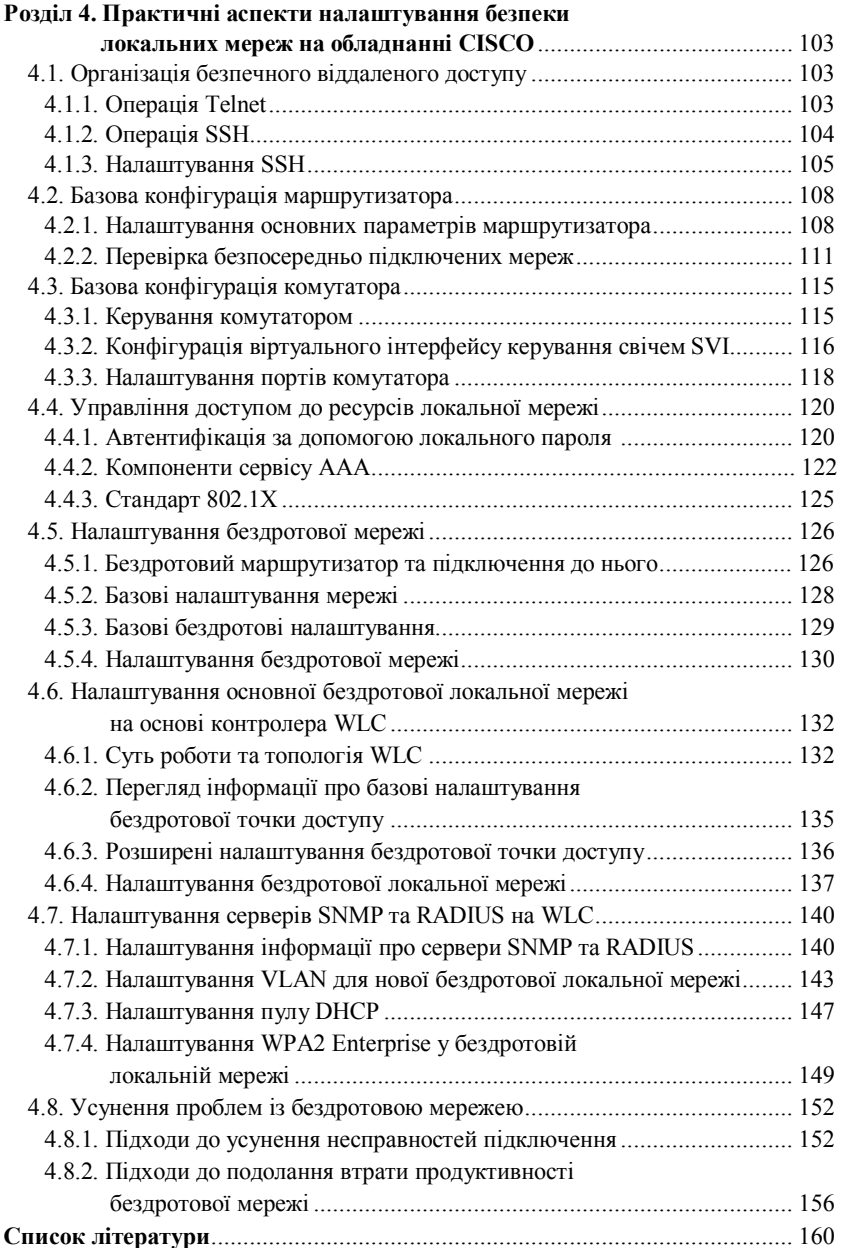

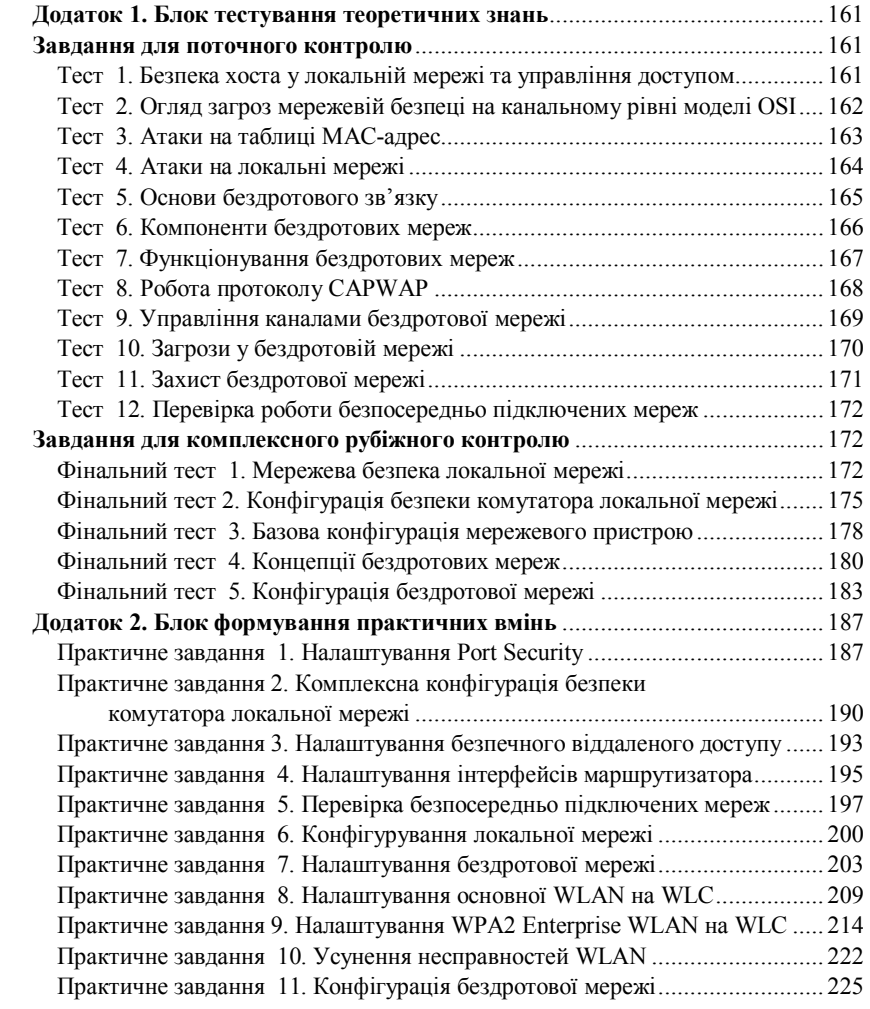

## **ВСТУП**

Відомо, що підготовка висококваліфікованих фахівців технічного напряму, зокрема професіоналів у галузі забезпечення захисту локальних комп'ютерних мереж (провідних, безпровідних, гібридних), потребує і змістовного теоретичного підґрунтя, і досконалих практичних навичок з метою успішного працевлаштування на сучасному ринку праці.

Локальні комп'ютерні мережі, зокрема безпровідні, є чільним аспектом організації праці в сучасних умовах, тому для проєктування, організації, підтримки й досягнення безпеки обладнання та інфраструктури таких мереж галузь потребує висококваліфікованих фахівців.

Мережі – важлива складова усіх сфер життя, і нині дедалі швидше розвиваються саме безпровідні мережі як елемент не лише локальної мережі, а й мереж значно більших масштабів.

Інтерес до бездротових мереж зумовлений зручністю роботи у мережі, гнучкістю доступу до публічної та/або корпоративної мережі. Із часом це привело до обвального падіння цін на бездротове обладнання. Нині бездротові адаптери використовують ноутбуки, стаціонарні комп'ютери, планшети, телефони, елементи і складові "smart home" та багато інших пристроїв.

Компанія "Cisco" є не лише світовим лідером у галузі виробництва та впровадження мережевих технологій, а й має потужну навчальну базу для роботи зі своїм обладнанням у вигляді регіональних академій "Cisco"; тому можна впевнено стверджувати, що стосовно апаратних та програмних рішень компанія "Cisco" є флагманом світових трендів у галузі сучасних комп'ютерних мереж.

Компанія "Cisco" була і є ініціатором важливих історичних змін у галузі інформаційних технологій і нині вона продовжує цей тренд. І сьогодні, коли галузь високих технологій вкотре переживає періоди істотних змін, "Cisco" зберігає лідерство в таких мережевих напрямах, як маршрутизація, комутація, бездротовий зв'язок і безпека.

Навчальний посібник розрахований на студентів закладів вищої освіти спеціальностей 123 "Комп'ютерна інженерія" та 125 "Кібербезпека" і допоможе ґрунтовно готувати фахівців із мережевої безпеки локальних мереж для роботи на обладнанні компанії "Cisco".